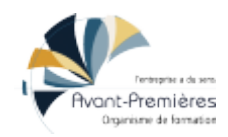

# **Initiation au logiciel Inkscape**

Tarifs :

Durée en jours : 0.5 jour / Durée en heures : 3 heures / Mode formations : Mixte / Qualiopi : Certifié

# **Objectifs de la formation**

À l'issue de cette formation, les participants seront en mesure d'utiliser le logiciel Inkscape pour réaliser des graphismes simples.

## **Objectifs pédagogiques**

Dessiner des formes basiques, des textes et les mettre en couleur Dessiner un symbole personnalisé pour l'intégrer à MuseScore Créer une image de titrage pour vidéo **Principaux contenus pédagogiques** Après un temps de présentation, la formation se déroule sous forme d'une suite d'exercices progressifs permettant la prise en main du logiciel. Présentation de l'interface et du fonctionnement Notion sur les différents formats (.png / .svg) Dessiner une forme basique Changer les couleurs Créer un texte Vectoriser une image Dessiner un symbole pour MuseScore : définir la taille, le créer, l'enregistrer et l'intégrer à MuseScore.

## **Méthodes pédagogiques**

Méthode active : alternance entre temps de présentation du logiciel et temps d'exercices pratiques

**Moyens et supports remis aux stagiaires**

Aucun

## **Modalités d'évaluation**

La validation des acquis de la formation et de la compréhension des problématiques abordées se fait durant la formation par le formateur, via des mises en situation pratiques, des exercices collectifs et/ou individuels, au regard des attentes des stagiaires et des objectifs pédagogiques fixés.

## **Public visé**

Musiciens intervenants, enseignants en école de musique

#### **Nombre de participants**

6 min/10 max (peut varier si distanciel)

#### **Pré-requis**

Être tout à fait à l'aise avec l'usage d'un ordinateur (savoir utiliser un logiciel de messagerie, joindre un fichier à un mail, utiliser un traitement de texte, les raccourcis clavier, naviguer facilement dans l'arborescence de fichiers, ...).

#### **Accessibilité**

Renseignements pris en amont sur les handicaps présents, dans le but si possible de s'adapter.

**Contact**

Amandine Fressier

06 07 02 09 89

contact@af-media.fr

Déclaration d'activité enregistrée sous le numéro 53 22 08128 22 auprès du préfet de Région Bretagne, organisme de Formation référencé au Datadock.

Siège social : Bâtiment Penthièvre - Novapôle - 2 rue de la Croix Lormel, 22190 Plérin

formations.cae22.coop

Avant-Premières - SARL SCOP à capital variable - Coopérative d'activité et d'emploi